## **Digitalizace historických fondů**

<style> .service-button a { color: #ffffff; text-decoration: none; display: block; transform: scale(1); transition: transform 100ms ease; } .service-button:hover a { transform: scale(1.10); transition: transform 100ms ease; } .services-container { display: flex; flex-direction: row; justify-content: center; flex-wrap: no-wrap; max-width: 555px; box-shadow: 0 2px 5px 0 rgba(0, 0, 0, 0.26); } .services-container div { width: 100%; } .service-picture { justify-content: center; max-width: 200px; } .services-container img { width: 200px; } .service-text { overflow-wrap: break-word; white-space: normal; wordwrap: break-word; padding-top: 5px; padding-left: 5px; padding-right: 5px; } .service-text-table { width: 100%; } .servicetext-table td { padding-left: 5px; } .service-text-table td:first-child { color: #ffffff; font-weight: bold; } .service-text-table td:last-child button { float: right; } service-text-table ul { padding-left: 0px; } .service-text-para { max-width: 555px; word-wrap:break-word; overflow-wrap: break-word; width: 100% } .leftMainNav > ul > .inactiveMenu:last-of-type a:after { content: ""; width: 0.800em; height: 0.800em; margin-left: 4px; background-image: url("data:image/svg+xml,%3Csvg xmlns='http://www.w3.org/2000/svg' width='16' height='16' fill='currentColor' viewBox='0 0 16 16'%3E%3Cpath fillrule='evenodd' d='M8.636 3.5a.5.5 0 0 0-.5-.5H1.5A1.5 1.5 0 0 0 0 4.5v10A1.5 1.5 0 0 0 1.5 16h10a1.5 1.5 0 0 0 1.5-1.5V7.864a.5.5 0 0 0-1 0V14.5a.5.5 0 0 1-.5.5h-10a.5.5 0 0 1-.5-.5v-10a.5.5 0 0 1 .5-.5h6.636a.5.5 0 0 0 .5-.5z'/%3E %3Cpath fill-rule='evenodd' d='M16 .5a.5.5 0 0 0-.5-.5h-5a.5.5 0 0 0 0 1h3.793L6.146 9.146a.5.5 0 1 0 .708.708L15 1.707V5.5a.5.5 0 0 0 1 0v-5z'/%3E%3C/svg%3E"); background-position: center; background-repeat: no-repeat; background-size: contain; display: inline-block; } .mainNavHolder .mainNav ul li:first-of-type div.submenu ul li:nth-lastof-type(2) a:after { content: ""; width: 0.800em; height: 0.800em; margin-left: 4px; background-image: url("data:image/ svg+xml,%3Csvg xmlns='http://www.w3.org/2000/svg' width='16' height='16' fill='currentColor' viewBox='0 0 16 16'%3E %3Cpath fill-rule='evenodd' d='M8.636 3.5a.5.5 0 0 0-.5-.5H1.5A1.5 1.5 0 0 0 0 4.5v10A1.5 1.5 0 0 0 1.5 16h10a1.5 1.5 0 0 0 1.5-1.5V7.864a.5.5 0 0 0-1 0V14.5a.5.5 0 0 1-.5.5h-10a.5.5 0 0 1-.5-.5v-10a.5.5 0 0 1 .5-.5h6.636a.5.5 0 0 0 .5-.5z'/%3E%3Cpath fill-rule='evenodd' d='M16 .5a.5.5 0 0 0-.5-.5h-5a.5.5 0 0 0 0 1h3.793L6.146 9.146a.5.5 0 1 0 .708.708L15 1.707V5.5a.5.5 0 0 0 1 0v-5z'/%3E%3C/svg%3E"); background-position: center; background-repeat: norepeat; background-size: contain; display: inline-block; } .mainNavHolder .mainNav ul li:last-of-type a:after { content: ""; width: 0.800em; height: 0.800em; margin-left: 4px; background-image: url("data:image/svg+xml,%3Csvg xmlns='http:// www.w3.org/2000/svg' width='16' height='16' fill='currentColor' viewBox='0 0 16 16'%3E%3Cpath fill-rule='evenodd' d='M8.636 3.5a.5.5 0 0 0-.5-.5H1.5A1.5 1.5 0 0 0 0 4.5v10A1.5 1.5 0 0 0 1.5 16h10a1.5 1.5 0 0 0 1.5-1.5V7.864a.5.5 0 0 0-1 0V14.5a.5.5 0 0 1-.5.5h-10a.5.5 0 0 1-.5-.5v-10a.5.5 0 0 1 .5-.5h6.636a.5.5 0 0 0 .5-.5z'/%3E%3Cpath fillrule='evenodd' d='M16 .5a.5.5 0 0 0-.5-.5h-5a.5.5 0 0 0 0 1h3.793L6.146 9.146a.5.5 0 1 0 .708.708L15 1.707V5.5a.5.5 0 0 0 1 0v-5z'/%3E%3C/svg%3E"); background-position: center; background-repeat: no-repeat; background-size: contain; display: inline-block; } @media (max-width: 600px) { .services-container { flex-direction: column; } .services-container div { width: 100%; } } </style>

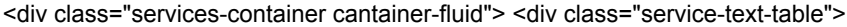

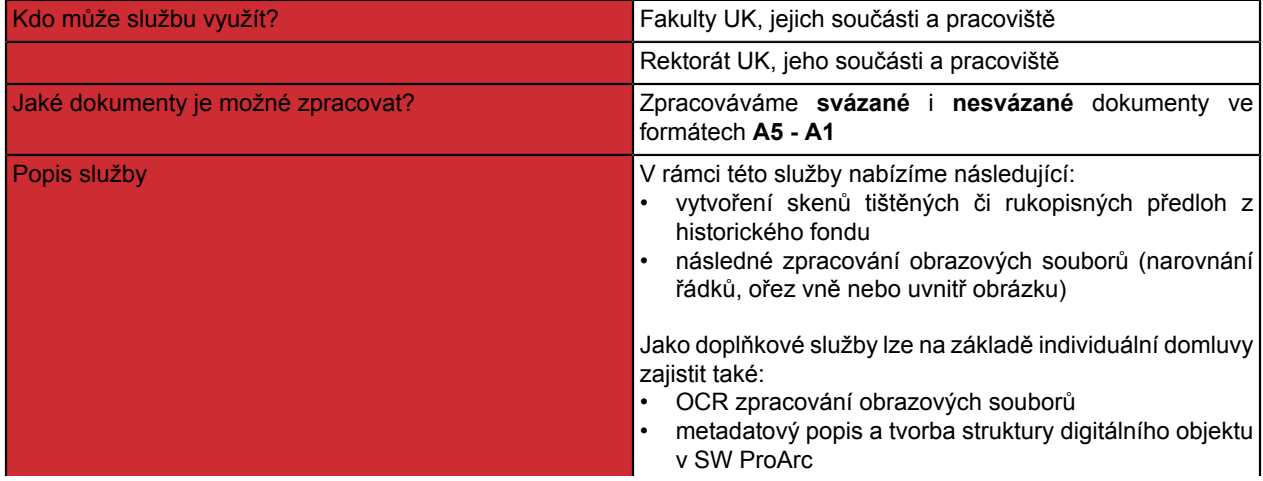

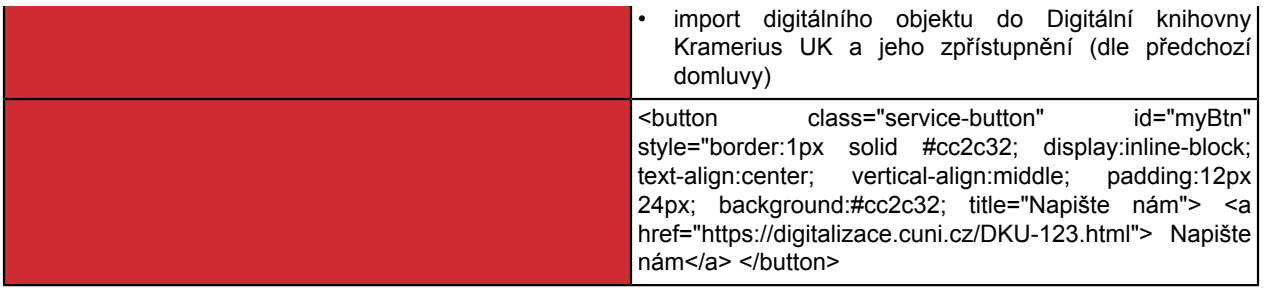

 $\overline{\langle}$  </div>  $\langle$ div>